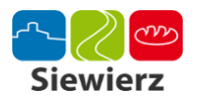

## **Centrum kształcenia w Wojkowicach Kościelnych**

 Projekt Centra Kształcenia na Odległość na Wsiach powstał w odpowiedzi na potrzebę zapewnienia możliwości rozwijania i uzupełniania kwalifikacji zawodowych. Głównym celem projektu jest zmniejszenie dysproporcji edukacyjnych pomiędzy wsią a miastem.

Do udziału w Projekcie zapraszamy osoby pragnące podnieść swoje kwalifikacje zawodowe, zdobyć nowe umiejętności, zwiększyć swoje szanse na rynku pracy, a w dalszej perspektywie – zdobyć lepsza, ciekawsza prace oraz podnieść swoja pozycje społeczna. Jednym słowem zmienić swoje życie na lepsze!

Projekt adresowany jest w szczególności do osób z utrudnionym dostępem do edukacji, miedzy innymi do osób niepełnosprawnych, a także tych, którzy ze względów czasowych czy finansowych nie decydują się na dojazdy do oddalonych, większych ośrodków edukacyjnych.

Centrum zlokalizowane jest w budynku Zespołu Szkolno - Przedszkolnego w Wojkowicach Kościelnych przy ul. Zachodniej 4.

W Centrum czeka na Ciebie nowoczesny sprzęt umożliwiający dostęp do platformy e-learningowej. Użytkownicy Centrum mogą skorzystać z profesjonalnej pomocy Opiekuna Centrum, który posiada wszechstronną wiedzę na temat oferowanych kursów e-learningowych oraz możliwości wykorzystania wyposażenia pracowni komputerowej.

Centrum wyposażone jest w:

- 1. 10 komputerów z dostępem do Internetu (w tym 9 stanowisk stacjonarnych + 1 notebook z możliwością wypożyczenia do nauki w domu osobom niepełnosprawnym),
- 2. niezbędne oprogramowanie w tym oprogramowanie specjalistyczne,
- 3. komplet urządzeń peryferyjnych dla osób niepełnosprawnych,
- 4. 10 kompletów mebli biurowych,
- 5. telefax,
- 6. drukarkę,
- 7. podłączenie do Internetu,
- 8. zdalny dostęp do platformy e-learningowej (LMS WBTServer),
- 9. zdalny dostęp do innowacyjnych materiałów dydaktycznych 50 szkoleń e-learningowych (szkoleń zdalnych, biblioteki multimedialnej, programów edukacyjnych oraz słowników).

W ramach Projektu Centrum Kształcenia na Odległość na Wsiach uczestnicy mogą skorzystać z bezpłatnej oferty szkoleniowej. Szkolenia są dostępne poprzez platformę e-learningową. Każdy uczestnik szkolenia otrzyma zaświadczenie ukończenia kursu.

Serdecznie zapraszamy wszystkich do odwiedzania Centrów i uczestniczenia w następujących

## kursach:

- 1. Historia
- 2. Język polski
- 3. Matematyka
- 4. Chemia
- 5. Fizyka
- 6. Geografia
- 7. Biologia
- 8. Język obcy I
- 9. Język obcy II
- 10. Opiekun osób starszych
- 11. Podstawy technik komputerowych
- 12. Użytkowanie komputerów
- 13. Przetwarzanie tekstów
- 14. Arkusze kalkulacyjne
- 15. Bazy danych
- 16. Grafika menadżerska i prezentacyjna
- 17. Usługi w sieciach informatycznych
- 18. Opiekunka dziecięca domowa
- 19. Administracja systemami komputerowymi
- 20. Agent ubezpieczeniowy
- 21. Asystent bankowości
- 22. Broker ubezpieczeniowy
- 23. Grafik komputerowy
- 24. Handlowiec
- 25. Księgowość
- 26. Organizator agrobiznesu
- 27. Pracownik administracyjny
- 28. BHP
- 29. Zarządzanie kadrami (cykl szkoleniowy z zakresu ZZL)
- 30. Ocena pracownika (cykl szkoleniowy z zakresu ZZL)
- 31. Planowanie potrzeb (cykl szkoleniowy z zakresu ZZL)
- 32. System motywacyjny (cykl szkoleniowy z zakresu ZZL)
- 33. Rekrutacja (cykl szkoleniowy z zakresu ZZL)
- 34. Ścieżki kariery (cykl szkoleniowy z zakresu ZZL)
- 35. Bezpieczeństwo systemów informatycznych
- 36. Ochrona danych osobowych
- 37. Prawo zamówień publicznych
- 38. Edukacja zdalna szkolenia tworzone w systemie e-learning, blended learning
- 39. Przedstawiciel handlowy
- 40. Sprzedawca
- 41. Telemarketer
- 42. Zarządzanie projektami
- 43. Promocja i wsparcie edukacji osób niepełnosprawnych
- 44. Zawody przyszłości nowe formy zatrudnienia
- 45. Jak zdobyć i utrzymać prace
- 46. Kariera decyduje, planuje, działam
- 47. Zostań e-pr@cownikiem
- 48. Oczekiwania pracodawców autoprezentacja
- 49. Poradnictwo zawodowe wsparcie dla Twojego sukcesu
- 50. A może samozatrudnienie?

Szczegółowy spis szkoleń dostępny jest na stronie www.eduakcjaonline.pl **Centrum w Wojkowicach Kościelnych** czynne jest od:

- poniedziałku do piątku w godzinach: 15.00-17.00,
- soboty i niedziele (oprócz świąt) w godzinach: 9.00-11.00

Wszystkich zainteresowanych prosimy o kontakt pod numerem telefonu: – 32 67 41 224 Serdecznie zapraszamy.

## **Galeria**

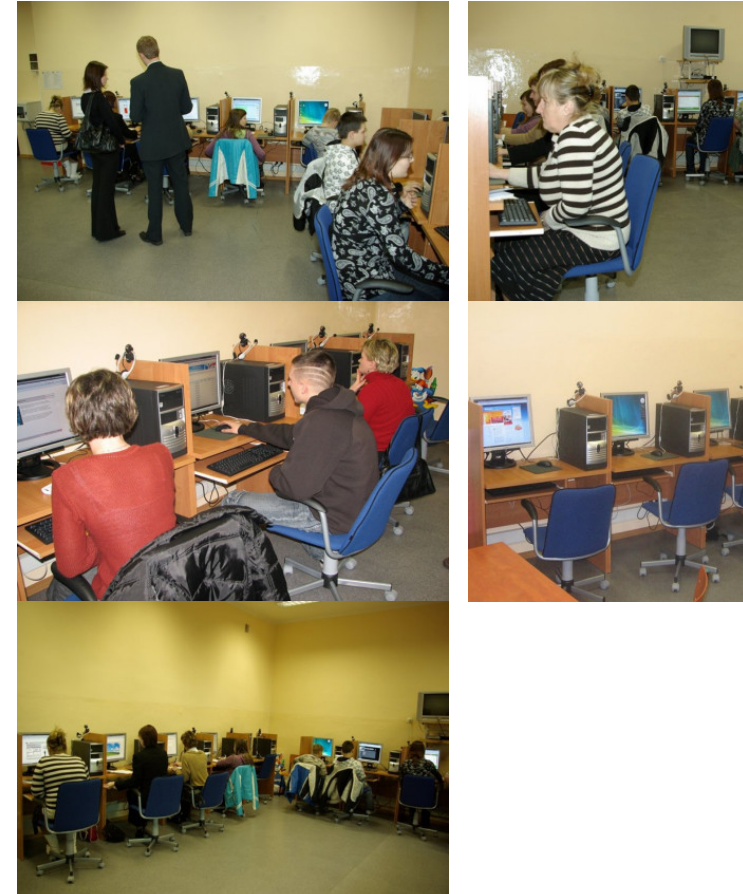

Dodane przez: **Admin** Ostatnia edycja: 2020-10-21 12:47:05